# **INTERACTIEVE MULTIMEDIATECHNIEKEN**

# **(WEBONTWIKKELAAR/ MULTIMEDIAOPERATOR) SECUNDAIR NA SECUNDAIR**

LEERPLAN SECUNDAIR ONDERWIJS

september 2010 VVKSO – BRUSSEL D2010/7841/095

# **INTERACTIEVE MULTIMEDIATECHNIEKEN**

# **(WEBONTWIKKELAAR/ MULTIMEDIAOPERATOR) SECUNDAIR NA SECUNDAIR**

LEERPLAN SECUNDAIR ONDERWIJS

VVKSO – BRUSSEL D/2010/7841/095 (vervangt D/2002/0279/015 met ingang van 1 september 2010)

Vlaams Verbond van het Katholiek Secundair Onderwijs

# Inhoud

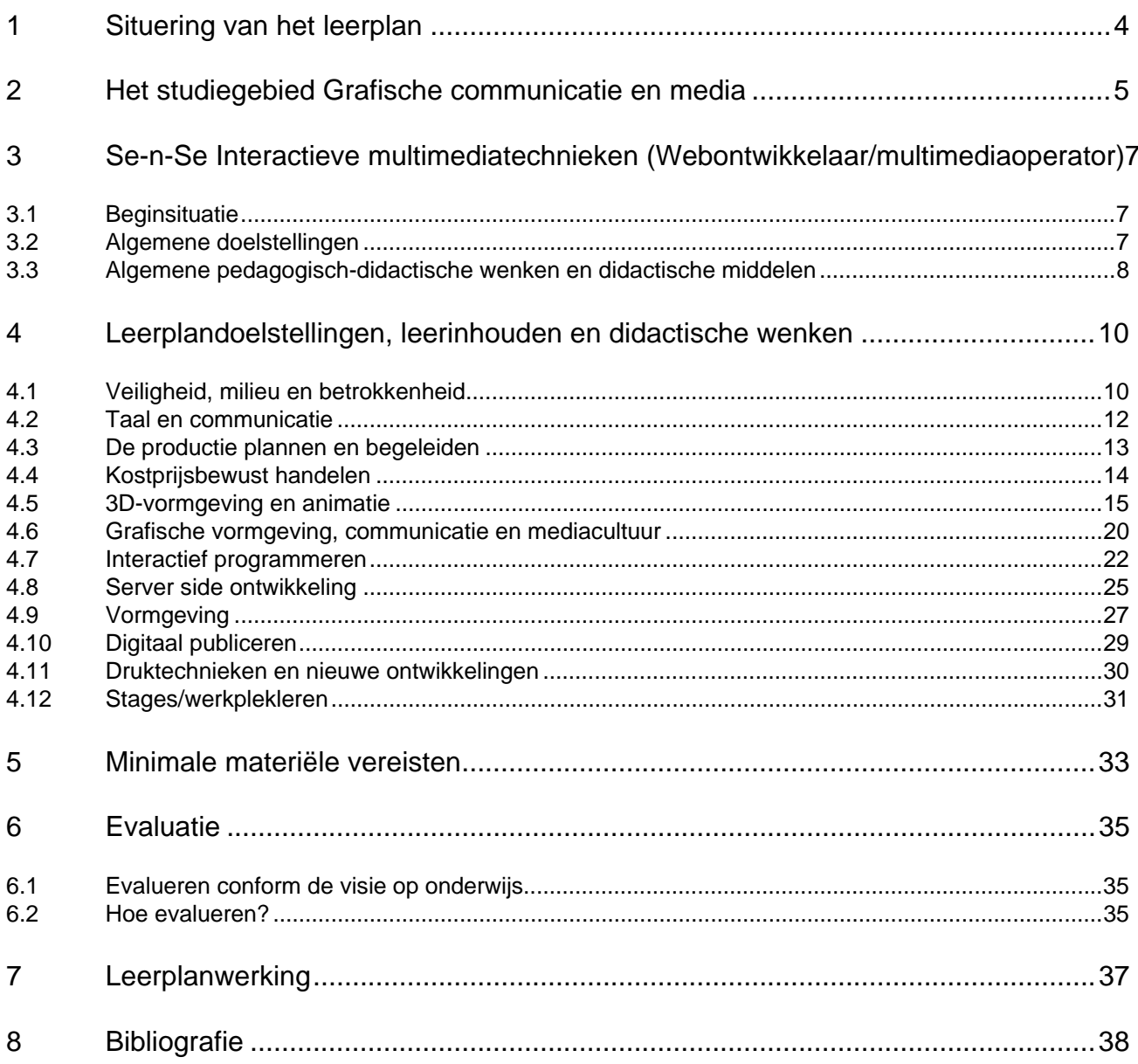

# **1 Situering van het leerplan**

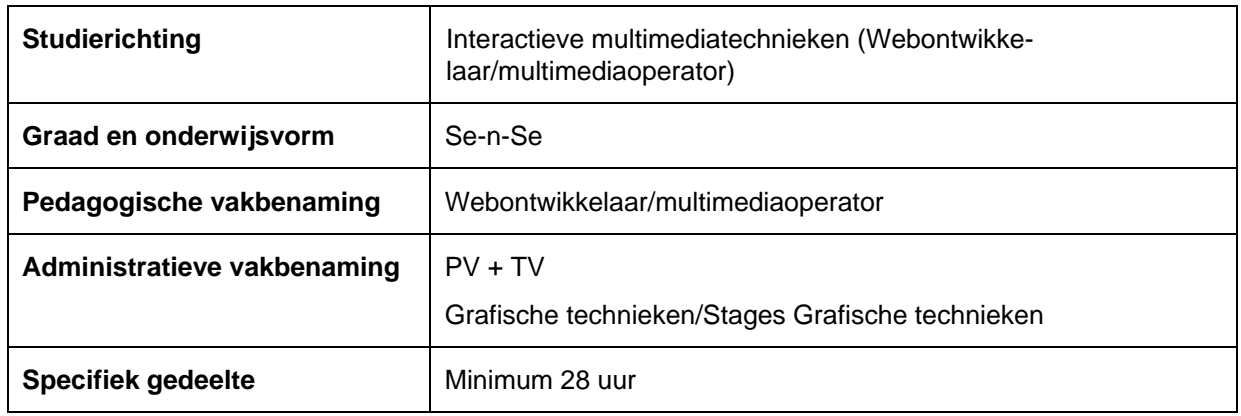

# **2 Het studiegebied Grafische communicatie en media**

Naast de evolutie op technologisch gebied wordt de grafische industrie geconfronteerd met de noodzaak om meer klantgericht (samen) te werken, om meer toegevoegde waarde en totaaloplossingen te leveren. De grafische industrie moet naast productie van drukwerk, in staat zijn complementaire en hybride diensten en producten te leveren als oplossing voor de communicatievraag van de klant, ze moet zich positioneren als communicatiepartner. De grafische industrie is geëvolueerd van een industrie die drukwerk en elektronische producten vervaardigt naar een productie- en diensten industrie, gespecialiseerd in communicatie.

We willen op deze veranderende arbeidsmarkt inspelen en de wijziging in het denken over gedrukte en elektronisch communicatie meenemen in het denken over het studiegebied. De productie van grafische communicatie blijft belangrijk, de context waarin grafische producten geproduceerd worden is echter gewijzigd: het denken vertrekt vanuit de communicatievraag van de klant, bij het bepalen van de oplossingen wordt er gedacht tot en met de distributie. Het vernieuwde studiegebied heeft een breder profiel dan enkel de productvervaardiging, techniek en technologie. Onderstaand schema verduidelijkt dit.

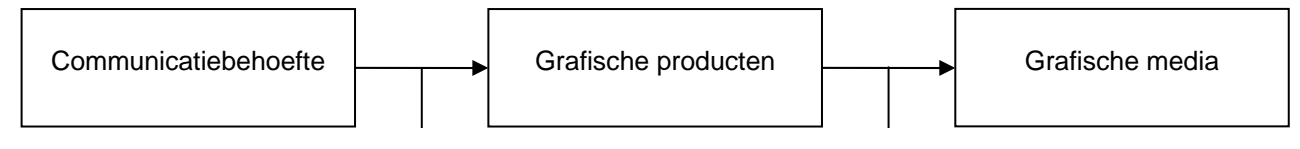

waaraan wordt voldaan via worden gemaakt met

### **Op deze basis komen we tot de volgende structuuronderdelen in de tweede en derde graad**

- **Grafische communicatie**: naar aanleiding van een communicatievraag product- en procesgerichte oplossingen aanreiken (concept), ontwerpen, voorbereiden, plannen en begeleiden. Studierichtingen: **Grafische communicatie** in de tweede en de derde graad.
- **Grafische media**: op basis van een welomschreven concept grafische producten ontwerpen, voorbereiden en uitvoeren.

Studierichtingen: tweede graad **Grafische media** als oriëntering en basis voor twee derde graden, namelijk **Printmedia** (gedrukte communicatie) en **Multimedia** (elektronisch voorbereiden en webtoepassingen).

– **Drukken en voorbereiden** : uitvoeren van drukorders (voorbereiden, drukken en afwerken). Studierichtingen: tweede graad **Drukken en voorbereiden** als oriëntering en basis voor twee derde graden, namelijk **Drukvoorbereiding** (het voorbereiden van gedrukte communicatie) en **Drukken en afwerken** (het drukken, nasnijden en vouwen van gedrukte communicatie).

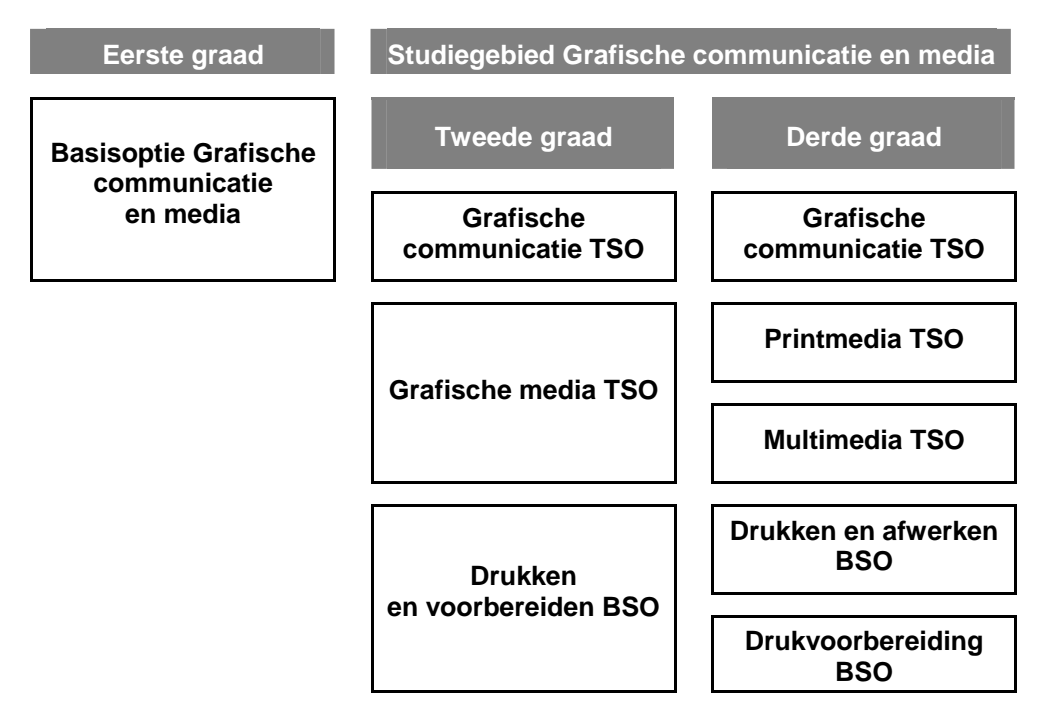

#### **met als specialisatiejaren bso**

- Drukvoorbereider
- Digitaal drukker
- Grafisch vormgever
- Offsetdrukker vellenpers/drukafwerker
- Rotatiedrukker/drukafwerker
- Zeefdrukker/inkjetoperator

#### **en als Se-n-Se vervolgopleidingen**

- Drukvoorbereider, digitaal drukker
- Grafisch vormgever, zeefdrukker/inkjetoperator
- Offsetdrukker vellenpers, afwerker snijder en vouwer, drukafwerker
- Rotatiedrukker, afwerker snijder en vouwer, drukafwerker
- Webontwikkelaar/multimediaoperator

# **3 Se-n-Se Interactieve multimediatechnieken (Webontwikkelaar/multimediaoperator)**

# **3.1 Beginsituatie**

Dit leerplan bouwt verder op het leerplan van de derde graad Multimedia tso. Dit wil zeggen dat verwacht wordt dat de leerling in beroepsgerichte context:

- vertrekkend van een bepaald concept, de lay-out en illustratieve elementen voor grafische publicaties kan verzorgen.
- beeldmateriaal kan voorbereiden voor integratie in grafische publicaties;
- interactieve en dynamische websites kan assembleren;
- geprogrammeerde 3D-animaties kan maken en interactiviteit kan toevoegen aan de toepassing;
- video kan monteren tot een goed synchronisch geheel in combinatie met audio.
- lay-out en ontwerp kan vertalen naar en integreren in de voorbereiding van enkelvoudig drukwerk en rectoverso pagina's voor meerkleurendruk in de offsettechniek en voor uitvoer via print. Hij kan dit werk uitvoeren in een kleuromgeving die beperkt is tot proceskleuren of steunkleuren.

# **3.2 Algemene doelstellingen**

#### De jongere

- 1. handelt milieu- en veiligheidsbewust.
- 2. hij werkt zelfstandig en in team als verantwoordelijk webontwikkelaar/multimediaoperator en neemt initiatief om de beoogde resultaten te bereiken. Hij komt op voor zichzelf en zijn leefwereld en participeert aan het beroepsleven op basis van ethische, sociale en spirituele waarden.
- 3. wendt het Engels, Frans en Nederlands aan voor beroeps-, en studiedoeleinden.
- 4. heeft inzicht in het proces van plannen en begeleiden van een multimediaproductie.
- 5. handelt kostprijsbewust en maakt een voorcalculatie.
- 6. kan in digitale 3D-omgeving: eenvoudige modellen maken, oppervlaktekarakteristieken meegeven, taferelen belichten, camera's hanteren en renderen.
- 7. heeft algemeen inzicht in de wereld van de beeldtaal, de media en het medialandschap.
- 8. voegt interactiviteit toe aan websites en programma's.
- 9. stuurt webapplicaties aan de hand van een server side scriptingtaal.
- 10. ontwerpt grafisch verantwoorde elementen en structuren voor interactieve en dynamische internetstructuren en programma's.
- 11. converteert een opgemaakt bestand naar een universeel formaat en maakt een digitaal document voor multiplatform gebruik.
- 12. bezit kennis over druktechnieken en hun toepassing en over nieuwe ontwikkelingen.
- 13. wordt via stage geconfronteerd met het toekomstig werkmilieu en met de realiteit van het beroep. leert in een concrete arbeidssituatie rekening houden met de factoren tijd, tempo, efficiëntie, productiviteit en kwaliteitszorg.

ontdekt via stage kwaliteiten en bij te werken tekorten.

heeft via stage de kans zijn tewerkstellingskansen te vergroten.

# **3.3 Algemene pedagogisch-didactische wenken en didactische middelen**

# *3.3.1 Het leerplan*

Dit leerplan is een geïntegreerd (PV en TV) leerplan en geen strak te volgen structuur. De school bepaalt binnen welk pedagogisch-didactisch kader ze de leerplandoelen realiseert. Materiële en infrastructurele mogelijkheden en eigen pedagogisch-didactische visie zijn in deze context belangrijke bepalende factoren.

Een geïntegreerd leerplan geeft dus een zekere vrijheid om op flexibele wijze om te gaan met het lessenrooster in functie van het realiseren van de doelstellingen en rekening houdende met de eigenheid van de school en de visie op het leren.

Binnen de door de school gekozen structuur dienen de leraren in team op te treden in hun omgang met de leerlingen. Dit betekent dat:

- de leraren de opbouw van de moeilijkheidsgraad en van de complexiteit bespreken en vastleggen in een gezamenlijke planning die, wanneer nodig, bijgestuurd wordt tijdens het leerproces.
- de leraren samen de pedagogisch-didactische aanpak bespreken.

Dit vereist een degelijke vakgroepwerking en gestructureerd overleg tussen de betrokken leraren en de afdelingsverantwoordelijke.

# *3.3.2 De opdrachten*

De doelstellingen worden bereikt via opdrachten die een uitdaging bevatten. Tijdens het uitvoeren van de opdrachten groeit de leerling op persoonlijke wijze (vanuit zijn persoonlijke hoedanigheden) in kennis, vaardigheden en attitudes. Deze groei maakt deel uit van zijn wordingsproces en is als dusdanig onlosmakelijk verbonden met zijn groei als mens.

Opdrachten zijn gericht op het realiseren van specifieke doelstellingen uit de vakdomeinen en op het procesmatig realiseren van de samenhang over deze vakdomeinen heen.

Via opdrachten worden de noodzakelijke kennis, vaardigheden en attitudes om de doelstellingen te bereiken in samenhang aangeboden en verworven.

De opdrachten worden individueel en in groep gepland, voorbereid en geëvalueerd door een lerarenteam dat bestaat uit vakspecialisten. Diversiteit in benadering van en in de omgang met de jongere zijn noodzakelijk. De leraar kleurt de leerinhouden in overleg en via een persoonlijke didactische benadering en methodiek binnen de pedagogisch-didactische context van de school.

Een opdracht:

- is haalbaar qua moeilijkheidsgraad en sluit aan op wat verworven is.
- bevat een uitdaging en nieuwe inhoudelijke en vormelijke elementen.
- zet aan tot onderzoek en studie.
- sluit regelmatig aan bij de persoonlijke interesses en leefwereld van de jongere.
- zet er regelmatig toe aan verbanden te leggen met sociale, ethische en spirituele dimensies van het grafisch product en zijn inhoud.

Opdrachten kunnen ook kaderen binnen vakoverschrijdende projecten.

Projectwerking kan binnen het bestaande lessenrooster of men kan het lessenrooster gedurende een periode onderbreken: bij een project werken de leerlingen rond een bepaald vakoverschrijdend thema (AV en PV/TV). Het verwerven van attitudes en het in teamverband leren werken zijn belangrijke aandachtspunten bij projectwerking. Het concept van het project wordt door het lerarenteam uitgewerkt, de leerlingen kunnen hier op gestuurde wijze bij betrokken worden. Thema's die aansluiten bij de leefwereld van de jongere zijn aangewezen als invalshoek.

# *3.3.3 Stages/werkplekleren*

Via stages wordt de jongere geconfronteerd met het toekomstige werkmilieu en met de realiteit van het beroep:

- toetst hij de verworven vormingscomponenten in een concrete werksituatie.
- leert hij rekening houden met de factoren tijd, tempo, efficiëntie, productiviteit en kwaliteitszorg in een concrete arbeidssituatie.
- ontdekt hij eigen kwaliteiten en tekorten.
- groeit hij verder uit naar volwassenheid en zelfstandigheid.
- krijgt hij soms de kans op tewerkstelling in het stagebedrijf.

In de derde leerjaren van de derde graad zijn stages verplicht.

Het is aan de school om, in overleg met het stagebedrijf, het moment van de stage vast te leggen en de stagevorm te bepalen.

Scholen met een groot stagevolume hebben soms een stagecoördinator. Vanuit pedagogisch-didactisch oogpunt is het aangewezen om de begeleiding van de leerling-stagiair te laten gebeuren door de betrokken vakleraren. Op deze wijze maken ze regelmatig kennis met de technisch/technologische realiteit in de grafische industrie. Daarbij zijn het ook de vakleraren die het best geplaatst zijn om de vorming, op niveau van de leerling bij te sturen waar nodig.

Via werkplekleren organiseert de school in samenwerking met één of meerdere bedrijven voor alle leerlingen een gedeelte of een volledig leerplanonderdeel in het bedrijf. Werkplekleren is een werkvorm die toelaat de opleiding te laten doorgaan op hedendaagse, moderne apparatuur en/of op apparatuur die de financiële draagkracht van gesubsidieerd secundair onderwijs overstijgt. In de grafische sector denken we hier bv. aan rotatiedrukken waar niet alleen de machinekostprijs maar ook de kostprijs van de verbruiksgoederen te hoog zijn om dergelijke opleiding in de school aan te bieden.

# *3.3.4 Aansluiting met het bedrijfsleven*

De jongeren worden progressief begeleid in hun groei naar volwassenheid en naar het uitoefenen van een grafisch beroep. Het is de taak van de leraar een optimale aansluiting na te streven tussen de vorming in de school en het bedrijfsleven.

Activiteiten zoals bedrijfsbezoek, beursbezoek, studiereis, uitnodigen van gastsprekers uit de industrie, … zijn zinvol wanneer ze pedagogisch-didactisch in voldoende mate ondersteund worden (bv. via voorbespreking, opdrachtenpakket en nabespreking).

Leraren moeten de mogelijkheid hebben zich regelmatig bij te scholen. Contacten met bedrijven en toeleveranciers zijn in deze context belangrijk.

# *3.3.5 Vervolmakingsmogelijkheden*

De jongeren worden geïnformeerd over de mogelijkheden tot verdere beroepsvervolmaking en persoonlijke vorming.

# **4 Leerplandoelstellingen, leerinhouden en didactische wenken**

# **4.1 Veiligheid, milieu en betrokkenheid**

# *4.1.1 Hoofddoelstelling 1 en 2*

De leerling:

- handelt milieu- en veiligheidsbewust;
- werkt zelfstandig en in team als verantwoordelijk webontwikkelaar/multimediaoperator en neemt initiatief om de beoogde resultaten te bereiken. Hij komt op voor zichzelf en zijn leefwereld en participeert aan het beroepsleven op basis van ethische, sociale en spirituele waarden.

## *4.1.2 Leerplandoelstellingen en leerinhouden*

Onderstaande doelstellingen geïntegreerd realiseren.

#### **Milieu en veiligheid**

- 1. De instructies in verband met veiligheid, gezondheid en milieu opvolgen:
	- − werkplaatsreglement;
	- veiligheidsrichtlijnen;
	- veiligheidsfiches;
	- − pictogrammen;
	- − R- en S-zinnen (Risc en Safe);
	- − persoonlijke beschermingsmiddelen;
	- − afvalverwijdering.

#### **Zelfstandigheid, werken in team, zin voor initiatief, kritische ingesteldheid**

- 2. Het eigen werk: overleggen, plannen en organiseren:
	- − commentaar geven en aanwenden om het eigen werk en dat van anderen te verbeteren;
	- − openstaan voor en reflecteren over ethische, materiële, sociale en spirituele aspecten;
	- − plannen van het eigen werk, afspraken maken en nakomen;
	- evalueren van de processen en producten.

#### **Storingen en maatregelen**

- 3. De ernst van storingen beoordelen en maatregelen treffen:
	- storingen benoemen en registreren;
	- − de aard van de storing toelichten: mechanische, elektrische en elektronische, software en/of hardware;
	- handleiding raadplegen: procedures, tekeningen, stappenplannen en symbolen begrijpen.

# *4.1.3 Didactische wenken*

#### **Milieu en veiligheid**

• Het is aangewezen bij de start van het schooljaar een rondleiding in de afdeling te maken waarbij aandacht besteed wordt aan algemene aspecten van veiligheid, gezondheid en milieu. Tijdens het uitvoeren van de opdrachten zijn veiligheid, gezondheid en milieu permanente aandachtspunten. Leerlingen bewust maken van de noodzaak van het scheiden en recycleren van de verschillende afvalproducten.

#### **Zelfstandigheid, werken in team, zin voor initiatief, kritische ingesteldheid**

- Aandachtspunt bij het leren plannen, overleggen, uitvoeren en evalueren.
- Regelmatig klasgesprekken inlassen bij het aanbrengen van de opdrachten,. Reflecteren over en evalueren van proces en product. Opdrachten in team laten analyseren en uitvoeren. Samenwerking en overleg organiseren tussen de verschillende afdelingen wanneer mogelijk. Wanneer men meerdere specialisatiejaren heeft kan men de jongeren samen aan eenzelfde product laten werken.

#### **Storingen en maatregelen**

• De leerlingen een beknopt verslag laten maken bij het optreden van storingen. Werken met een logboek bij apparatuur.

# **4.2 Taal en communicatie**

# *4.2.1 Hoofddoelstelling 3*

De leerling wendt het Engels, Frans en Nederlands aan voor beroeps-, en studiedoeleinden.

# *4.2.2 Leerplandoelstellingen en leerinhouden*

In gesprekken met de grafische industrie hoort men meer en meer dat de taalvaardigheid van de sollicitanten er sterk op achteruitgaat. Men benadrukt dat zich kunnen uitdrukken in correct Nederlands en een zekere mate van zelfredzaamheid in het Frans en het Engels een belangrijk pluspunt zijn bij het solliciteren in grafische bedrijven.

Onderstaande doelstellingen kunnen als minimum gerealiseerd worden tijdens de lessen tv/pv. We bevelen wel sterk aan dit te ondersteunen door het organiseren van een paar uren extra taalondersteuning als av vak.

#### **Engels, Frans, Nederlands**

- 4. Leesvaardigheid:
	- − gericht gepaste, bruikbare en betrouwbare informatie kunnen selecteren uit digitale en gedrukte bronnen.
	- − diverse specialistische teksten doelgericht lezen en begrijpen zoals:
		- instructies en richtlijnen;
		- − etikettering;
		- − handleidingen;
		- − productinformatie;
		- − catalogi, folders, informatie en publiciteit in bvb. vaktijdschriften;
		- beschrijvingen van procedures, werking van machines;
		- commerciële documenten zoals facturen, bestel- en leveringsbon;
		- − artikels in vaktijdschriften;
		- − reclameteksten;
		- teksten van websites.
- 5. Luistervaardigheid:
	- − gesproken aankondigingen, mededelingen en richtlijnen zelfstandig begrijpen.
- 6. Gespreksvaardigheid:
	- − korte en eenvoudige gesprekken voeren die betrekking hebben op het beroepsleven zoals:
		- begroeten, afscheid nemen van klanten;
		- − vragen wat men wenst, wie men wenst te spreken;
		- zeggen dat men iemand gaat halen, dat de persoon zal terugbellen;
		- − de weg wijzen, begeleiden in de werkplaats;
		- − herstelling bespreken, probleem beknopt omschrijven;
		- − gespecialiseerde informatie voor een publiek van leken kunnen samenvatten.
- 7. Schrijfvaardigheid:
	- − Nederlands:
		- spelling en grammatica toepassen bijschrijven van teksten, zakelijke brief, e-mail, sollicitatie, ... − gepaste register kunnen hanteren (formeel of informeel).
	- − Engels en Frans. **(U)**

# *4.2.3 Didactische wenken*

- Geef de leerlingen reële opdrachten waarmee ze ook in het beroep kunnen te maken krijgen (in het privé leven wanneer men extra taalondersteuning organiseert.
- Focus op doe-opdrachten.
- Laat leerlingen in groep informatie die ze opzochten in het kader van een grafische opdracht analyseren en bespreken.
- Leer de leerlingen taalhulpmiddelen gebruiken zoals online woordenboeken en vertaalprogramma's.
- Luistervaardigheid kan in de context van bv. video, DVD of audiovisueel materiaal op het internet ingeoefend worden. Op websites van grafische toeleveranciers, machinefabrikanten, softwareontwikkelaars, … kan men dergelijk materiaal vinden.
- Maak gebruik van grafische naslagwerken en vaktijdschriften aanwezig in de bibliotheek.

# **4.3 De productie plannen en begeleiden**

## *4.3.1 Hoofddoelstelling 4*

De leerling heeft inzicht in het proces van plannen en begeleiden van een multimediaproductie.

## *4.3.2 Leerplandoelstellingen en leerinhouden*

#### **Voorbereiden van de productie**

- 8. De meest efficiënte productiewijze bepalen en een productieschema (flowchart) maken vanaf de eerste afspraak met de klant tot het opleveren van het product:
	- − De verschillende fasen opstellen en weten wanneer welke interne en externe actoren en documenten nodig zijn in de verschillende fasen van de productieflow.
- 9. Een voortgangsplanning maken:
	- de productie inplannen in de productieafdeling(en) en overleggen:
	- − logistiek ondersteuning;
	- − relatie met andere uit te voeren en lopende opdrachten (deadlines).

#### **Begeleiden van de productie**

10. De werkfiche van de nodige parameters voorzien:

- − de werkfiche;
- werkdoorloop en parameters:
	- − eerste voorstel, templates, wireframes, informatiearchitectuur, contentontwikkeling, compileren en online zetten;
	- − workflowbegrippen kennen.
- 11. Ingangs-, voortgangs- en uitgangscontrole uitvoeren. Storingen verhelpen om te voldoen aan de gestelde eisen:
	- − mijlpalen (project milestones) kunnen plaatsen binnen het vooropgestelde tijdsbestek dan aan een pro-

ject werd toegewezen om aan de verschillende fazen van het productieproces een strikte planning en controlemomenten mee te koppelen;

− productiefazen controleren (zijn de juiste personen aangesproken, zijn we op tijdschema, kan de volgende fase gestart worden, …) binnen de vooropgestelde tijdslimiet bepaald door de mijlpaal.

# *4.3.3 Didactische wenken*

- Voorbereiden en begeleiden van de productie kan gebeuren op basis van case-studies of effectief voor productiewerk in het atelier, bv. eigen schooldrukwerk.
- Gebruik ICT-hulpmiddelen zoals een rekenblad.

# **4.4 Kostprijsbewust handelen**

# *4.4.1 Hoofddoelstelling 5*

De leerling handelt kostprijsbewust en maakt een voorcalculatie.

# *4.4.2 Leerplandoelstellingen en leerinhouden*

#### **Kostprijs: materiaalverbruik, machinetijd en arbeidstijd**

- 12. Materiaalverbruik, machinetijd en arbeidstijd registreren bij het uitvoeren van opdrachten.
- 13. De begrippen vaste, variabel, directe en indirecte kosten toelichten en voorbeelden geven.
- 14. Van een uitgevoerde werkopdracht het gedeelte van de kostprijs dat betrekking heeft op het materiaalverbruik, de machinetijd en de arbeidstijd berekenen.

#### **Kostprijs: de voorcalculatie**

- 15. De voorcalculatie maken:
	- samenstelling van de voorcalculatie:
		- − directe en indirecte kosten;
		- − hoeveelheden;
	- − de voorcalculatiecijfers uit een voorcalculatietabel gebruiken;
	- − incalculeren van uit te besteden taken (formuleren van de taak, aanvragen en beoordelen van offertes).

16. De relatie tussen MIS en kostprijsberekening algemeen verwoorden.

# *4.4.3 Didactische wenken*

• De basisgegevens (uurkostprijs machine, brutoloon, inkoopprijs materiaal, …) moeten aangereikt worden door de leraar. Men kan wel bvb. kopieën van facturen, het internet, … gebruiken om basisprijzen op te zoeken.

• De voorcalculatie: het werken met speciaal daartoe ontwikkelde calculatiesoftware behoort niet tot de doelstellingen.

# **4.5 3D-vormgeving en animatie**

## *4.5.1 Hoofddoelstelling 6*

De leerling kan in digitale 3D-omgeving: eenvoudige modellen maken, oppervlaktekarakteristieken meegeven, taferelen belichten, camera's hanteren en renderen.

### *4.5.2 Leerplandoelstellingen en leerinhouden*

#### **De virtuele 3D-ruimte**

17. Volgende begrippen verduidelijken in de context van een virtuele 3D-ruimte:

- − dimensionaliteit:
	- − breedte en hoogte;
	- − diepte;
	- tijd (snelheid en beweging);
- − het cartesiaans coördinatenstelsel;
- absoluut en relatief nulpunt;
- − lichtbronnen: omgevingslicht, puntlicht, spotlicht;
- − modellen:
	- − vormeigenschappen;
	- − weefseleigenschappen (texturen)
	- − kleureigenschappen, transparantie en reflectie;
- weergave:
	- − 2D- en 3D-aanzichten;
	- − normaal, orthografisch en groothoekzicht;
- − animatietechnieken:
	- standpunt en object:
		- bewegende objecten vanuit stilstaand standpunt;
		- stilstaande objecten vanuit een bewegend standpunt;
		- bewegende objecten vanuit een bewegend standpunt;
		- − combinaties;
		- variabelen zoals:
			- − positie, snelheid, lichtomstandigheid, vormeigenschappen, weefseleigenschappen, …

#### **De productieomgeving en -planning**

- 18. Een paar standaard productieplatforms en besturingssystemen voor 3D-productie kennen:
	- − hardwarevereisten voor semiprofessionele en professionele 3D-productie.
- 19. Enkele toepassingsgebieden van 3D-software algemeen toelichten:
	- − druk en printproductie;
	- web- en multimediaproductie;
	- − filmindustrie;
	- − andere. **(U)**
- 20. Een eenvoudige productie zelfstandig plannen, de planning opvolgen en wanneer nodig bijsturen:
- − crossplatform bestandsbeheer in netwerkomgeving;
- − productie-, import- en exportformaten;
- synopsis, script en storyboard;
- − productieschema/-voortgang.

#### **Digitaal modelleren**

- 21. Basistechnieken toepassen en toelichten:
	- − oppervlakte en massieve modellen;
	- − werken met vertexpunten en vertices;
	- werken met polygonen en curves;
	- − werken met rechte en gebogen (gegenereerd door twee gebogen curves) vlakken;
	- absolute en relatieve verplaatsingen in het stelsel toepassen.
- 22. Aanzichtvensters gebruiken en toelichten:
	- − perspectiefvensters;
	- − orthografische vensters;
	- − 2D-aanzichtvensters.

#### 23. Primitieven toepassen, positioneren en bewerken:

- werken met primitieven en begrip toelichten;
- − een primitievenbibliotheek aanleggen in functie van het project.
- 24. Objecten verplaatsen, roteren, schalen en techniek toelichten:
	- − voorbeeldmodellen gebruiken (instances of shapes) en de relatie leggen met bestandsgrootte en knippen en plakken.
- 25. Modelleertechnieken toepassen en toelichten:
	- − vormgeven via wentelen rond een as en verplaatsen van het centrale punt op de wentelas;
	- vormgeven via extrusie en gemanipuleerd extrusiepad;
	- vormgeven via torsen;
	- vormgeven via deformaties:
		- − ombuigen;
			- − draaien en torsen;
			- spitsgewijs versmallen;
	- zelfstandig een paar andere adequate modelleertechnieken kiezen en toepassen in een opdracht.
- 26. 'Ouder-kind' relaties toepassen en toelichten:
	- het begrip hiërarchisch modelleren toelichten;
	- − hiërarchieën schetsmatig voorstellen.
- 27. Booleaanse modelleertechnieken toepassen en toelichten:
	- unie:
	- substractie:
	- − intersectie.

#### **Digitaal belichten, texturen en oppervlaktekarakteristieken toewijzen en renderen**

28. Lichtbronnen selecteren, opnemen en instellen:

- soorten: omgevingslicht, puntlichtbronnen en spotlichtbronnen;
- − lichtbronnen positioneren en richting geven in het stelsel;
- − lichtbronnen opnemen in een hiërarchie;
- − lichteigenschappen instellen:
	- − lichtintensiteit;
	- − kleurmodel en lichtkleur;
- fall off:
- spreidingshoek;
- − drop off;
- problemen met over- en onderbelichting oplossen;
- − de gloeifactor instellen;
- − lichtbronnen voorzien van texturen.
- 29. Camera's plaatsen en cameratechnieken gebruiken en toelichten:
	- camera's plaatsen via positie- en rotatiestelsel;
	- − het cameravenster, de zoomparameter en de gezichtshoek van de virtuele camera bedienen.
- 30. Textuurbekleding toepassen en toelichten:
	- − oppervlaktetextuurbekleding:
		- begrip toelichten en toepassingsgebied verwoorden;
		- − oppervlaktetexturen voorbereiden:
			- − via beeldbewerkingsprogramma;
			- − via digitale fotografie; **(U)**
		- bekleden via projectie:
			- in het verlengde van de stelselassen (X,Y,Z);
			- − cilindrisch;
			- − bolvormig; **(U)**
		- − oppervlaktetexturen aanpassen:
			- − schalen;
			- − positioneren;
			- wikkelen:
		- − effecten meegeven en instellen:
			- knobbeleffect;
			- − andere; **(U)**
	- − massieve textuurbekleding:
		- begrip toelichten en toepassingsgebied verwoorden;
		- − massieve texturen toewijzen:
			- − de intersectie tussen de voorgeprogrammeerde volumetrische textuur en het model bepalen;
		- omgevingseffecten toewijzen:
			- − weerkaatsing;
			- − atmosferische effecten. **(U)**
- 31. oppervlaktekarakteristieken toewijzen:
	- − kleurkarakteristieken via HSL model toewijzen:
	- − tint (hue);<br>verzadigir
		- verzadiging (saturation);
		- − helderheid (luminance);
	- − karakteristieken van lichtreflectie, -absorptie en -breking toewijzen zoals:
		- − algemene lichtreflectie (diffuseness);
		- − hoge lichten (highlights):
			- − spiegelend vermogen (specularity);
			- − breedte en focus (highlight-size);
			- − kleur (highlight-color);
			- − refelctievermogen (reflectivity);
		- transparantie (transparency);
		- lichtbreking of refractie-index (refractivity);
		- − gloei (incandescence);
	- het begrip karakteristiekentabel met parameters voor materiaaleigenschappen toelichten.
- 32. Renderen:
- − een aantal veel gebruikte rendermethodes noemen en deze in relatie brengen met de kwaliteit van het gerenderde beeld;
	- − de gevraagde rendermethode en renderinstellingen toepassen:
		- − resolutie;
		- − vensterverhouding;
		- − bestandsformaat.

#### **Digitale 3D-animatie**

33. Basistechnieken toepassen en -begrippen toelichten:

- begrippen keyframing en inbetweening schematisch voorstellen en toelichten;
- begrip interpolatie toelichten;
- − eenvoudige animaties realiseren met statische camera:
	- − objecten verplaatsen;
	- − objecten roteren;
	- − objecten schalen;
- − een eenvoudige hiërarchische animatie maken;
- een eenvoudige animatie via bewegingspaden maken;
- − enkele animaties met bewegende camera maken, technieken herkennen en algemeen toelichten:
	- een camera-pan animeren:
	- − een camera-tumble of -orbit animeren;
	- − een camera-track animeren;
	- − een camera-dolly animeren;
	- een camera-pitch, -yaw en -rol animeren;
	- − een eenvoudige animatie met camerapaden maken;
- − animeren via transformaties van lichtbronnen; **(U)**
- − animeren van wijzigende lichtintensiteit en -kleur; **(U)**
- − animeren van wijzigende textuur- en materiaaleigenschappen; **(U)**
- 34. Geavanceerde animatietechnieken herkennen en benoemen:
	- animeren verbindingsoppervlakken;
	- animeren van elasticiteit;
	- − animeren van wrijving;
	- − karakteranimatie.

#### **3D-project**

35. Zelfstandig het model en de animatie van een eenvoudig project van een eenvoudig project realiseren en voorbereiden voor integratie in een on- of off-line product.

# *4.5.3 Didactische wenken*

#### **De virtuele 3D-ruimte**

- Waar mogelijk de leerinhouden demonstreren met het gebruikte softwarepakket.
- Diepte als voorwaarde voor de andere dimensies aanbrengen.
- De vormeigenschappen aanbrengen via tonen van primitieven, geometrische modellen en organische modellen.
- De weefseleigenschappen, transparantie en reflectie aanbrengen via de tools voor bepaling van oppervlakte-eigenschappen van het gebruikte softwarepakket.
- Bij normaal en groothoekzicht de relatie leggen met lenzen (normaal 50 mm, groothoek 24 mm).

#### **De productieomgeving en -planning**

- De leerlingen een verzameling 3D-toepassingen laten aanleggen.
- Ook specifieke pakketten behandelen (bv. voor karakteranimatie, architecturale toepassingen, ..).
- Veel voorkomende terminologie: torsen (sweeping, swept surfaces); bekleden (lofted surfaces of skinning), grenspaden (boudary curves of patches, deformeren via draaien/torsen (twisting).

#### **Digitaal modelleren**

- Als introductie demonstreert de leraar eerst zelf de technieken met het gebruikte softwarepakket.
- Definities:
	- vertexpunt = hoekpunt van een driehoek, polygoon, ...
	- − vertice = figuur met 3 hoeken;
	- − polygonen = figuren met meer dan 4 hoeken en zijden.
- Bij het behandelen van de curves de relatie leggen met Bézier-curves van het 2D-tekenpakket uit de derde graad.
- Het navigeren in de 3D-ruimte voldoende laten inoefenen. Wanneer men dit niet beheerst kan men geen complexe modellen realiseren in de 3D-ruimte.
- De leerlingen op het verschil tussen de cartesiaanse perspectiefbenadering en het natuurlijke zien als fenomeen wijzen.
- Mogelijke oefening bij het verplaatsen van het centrale punt op de wentelas en wentelen om die as: schroef van een kurkentrekker, leuning van een draaitrap, …
- De leerlingen van in de beginfase, ook bij eenvoudige opdrachten, steeds met hiërarchieën laten werken. Zonder heldere hiërarchische werkwijze loopt men verloren wanneer men een productie van enige complexiteit moet realiseren.
- Booleaanse modelleertechnieken: de begrippen 'AND', 'OR', NOT' uit de eerste graad even opfrissen.

#### **Digitaal belichten, texturen en oppervlaktekarakteristieken toewijzen en renderen**

- Omgevingslicht vergelijken met zonlicht, puntlicht met een gloeilamp en spotlicht met een spot.
- Bij hiërarchische behandeling van lichtbronnen op het voordeel wijzen dat de lichtbron bv. gekoppeld blijft wanneer men het object herpositioneert.
- Wijzen op de noodzaak van drama wanneer men het menselijk zien wil benaderen.
- Oppervlaktetextuurbekleding benaderen als het toepassen van een twee dimensioneel beeld op een driedimensionele vorm.
- Projection mapping vergelijken met het projecteren met een diaprojector.
- Wikkelen wordt meestal 'wrapping' genoemd.
- Knobbeleffect wordt meestal 'bump mapping' genoemd.
- Massieve textuurbekleding benaderen als het onderdompelen van het volume in bv. een massief marmeren blok, de voorgeprogrammeerde marmeromgeving, de volumetrische textuur.
- Oppervlaktekarakteristieken: bij een aantal pakketten wordt een karakteristiekentabel meegeleverd. In dit geval bezorgt men deze aan de leerlingen.
- Renderen: de leerlingen een overzichtslijst met de standaardformaten en hun toepassingsgebied bezorgen.
- Keyframing en inbetweening vergelijken met convenentionele animatietechnieken (waar we bij digitale animatietechnieken enkel de 'keyframes' bepalen en de computer de 'inbetweening' berekent.
- Hiërarchisch animeren via het animeren van bvb. een drieletterlogo waarbij iedere letter een afzonderlijk bewegingspad volgt.
- Camera-pan vergelijken met het links en rechts of op en neer bewegen van het hoofd bij stilstand.
- Camera-tumble of -orbit vergelijken met het kijken naar één punt wanneer men zich verplaatst.
- Camera-track vergelijken met het zich verplaatsen wanneer men in dezelfde richting blijft kijken. Het verplaatsen van het aandachtspunt en van de plaats van de camera vormen een eenheid.
- Camera-dolly vergelijken met het verplaatsen van het aandachtspunt en de camera langs de Z-as (diepteas) van de 3D-ruimte.
- Pitch, yaw en roll (somt 'tilt' genoemd) toelichten als respectievelijke rotaties rond de X-as, de Y-as en de Zas van de camera.

# **4.6 Grafische vormgeving, communicatie en mediacultuur**

## *4.6.1 Hoofddoelstelling 7*

De leerling heeft algemeen inzicht in de wereld van de beeldtaal, de media en het medialandschap.

# *4.6.2 Leerplandoelstellingen en leerinhouden*

#### **Grafische communicatie en media**

36. Reflecteren over, kennis nemen en toelichten van een aantal kernbegrippen:

- − communicatiemodel: zender, boodschap, ontvanger;
- − communicatie, marketing en media:
	- − kennis nemen en bespreken van enkele marketing- en communicatietheorieën en de inzetbare media;
- − statisch, lineair, interactief en multimediaal;
- soorten media en kenmerken: print en non-print, audiovisuele media, internet, ...;
- − taalsoorten: gesproken en geschreven, lichaamstaal, beeldtaal, muziek;
- − pictogrammen, ideogrammen en fonogrammen;
- media als spiegel van de samenleving: ethische en esthetische aspecten.

#### **Waarnemingsmodellen**

- 37. Reflecteren over en voorstellen van de cartesiaanse en de fenomenologische benadering van de visuele waarneming:
	- zingeving, objectiviteit en subjectiviteit, afbeelding of verbeelding.

#### **Stijlstromingen en beeldkenmerken (beeldtaal, typografie, illustratie, fotografie, audiovisueel (U))**

- 38. Enkele specifieke beeldkenmerken van stijl-/kunststromingen, -periodes, individuele kunstenaars, mode, film, architectuur, … ontdekken, voorstellen, toelichten en als inspiratiebron gebruiken bij de eigen vormgeving.
- 39. De invloed van wetenschap, filosofie en kunst op de beeld- en mediacultuur uit een bepaalde periode/op een bepaalde plaats opzoeken.
- 40. Het ontstaan van de letterstijlen in een breed historisch kader plaatsen, de vormkenmerken en het samen-

gaan voorstellen en toelichten:

- historiek van de lettervormen:
- − enkele letterclassificatiesystemen opsommen en een systeem gebruiken bij letterkeuze;
- − correcte terminologie rond letter, letterbeeld en lay-out beheersen.
- 41. De beeldkenmerken van enkele illustratiestijlen ontdekken, voorstellen, toelichten en als inspiratiebron gebruiken bij de eigen vormgeving.
- 42. Enkele voorbeelden van grafische communicatie compositorisch/lay-outmatig analyseren.

#### **Massamedia en reclame**

- 43. Reflecteren over en toelichten van enkele reclamestrategieën:
	- behoefte, doelgroep en strategie;
	- − reclame en ethiek: schokkende reclamebeelden, seksualiteit, humor, identiteit en imago, reclame voor kinderen, …

#### **Het medialandschap**

- 44. De begrippen pers en omroep toelichten, een paar producten bestuderen en de structuur ervan voorstellen:
	- − specifieke kenmerken/opdracht van commerciële en openbare omroep/zender verwoorden;
	- − de markt van de gedrukte, digitale en audiovisuele media overzichtelijk voorstellen;
	- − enkele kenmerken van internationale, nationale en regionale media verwoorden.
- 45. Reflecties over enkele ethische spanningsvelden in de media verwoorden:
	- − werkelijkheid en manipulatie;
	- − recht op privacy versus recht op informatie;
	- − economische druk en sociale verantwoordelijkheid: sponsors en aandeelhouders, kijkcijfers, concurrentie, …
	- − commercialisering van de media;
	- invloed op de samenleving.

#### **Eigendom en rechten**

46. Kennis nemen en interpreteren van de basisbegrippen:

- − auteursrecht;
- exploitatierecht;
- copyright.

## *4.6.3 Didactische wenken*

- De lessen onderbouwen met didactisch materiaal waar kan.
- Regelmatig het verband leggen met de opdrachten tijdens de lessen vormgeving. Vakoverschrijdend een bepaald thema behandelen en verdiepen.
- Ethische en esthetische aspecten aan bod laten komen.
- Waarnemingsmodellen:
	- − de cartesiaanse waarneming als mechanisch, x-y-z model aanbrengen;
	- − de fenomenologische benadering in relatie brengen met het inhoudelijke, het *zin*tuiglijke, het dramatische.
- Stijlstromingen en beeldkenmerken:
	- − Beeld- en vormkenmerken zijn de kapstok, niet de historische situering in ruimte en tijd.
- Massamedia en reclame:
	- − gastspreker uitnodigen uit de publiciteitssector;
	- − reclame analyseren via klasgesprek.
- Het medialandschap:
	- − nieuwsgaring, nieuwsselectie en of –vervorming, selectiecriteria, politiek-ideologische banden (verzuiling en persconcentratie), nieuwspresentatie en vormgeving (televisie, krant, radio, internet), macht van de media, … als invalshoek gebruiken;
	- − inspelen op de actualiteit wanneer de gelegenheid zich voordoet.

# **4.7 Interactief programmeren**

# *4.7.1 Hoofddoelstelling 8*

De leerling voegt interactiviteit toe aan websites en programma's.

# *4.7.2 Leerplandoelstellingen en leerinhouden*

#### **Moodboard, scenario, informatiearchitectuur, wireframes**

47. De begrippen moodboard, informatiearchitectuur, wireframes algemeen toelichten in de context van elektronisch publiceren van interactieve multimedia.

#### 48. Moodboard:

- − de kenmerken van een goed moodboard opsommen;
- het nut en het gebruik van een moodboard voor een project toelichten;
- een moodboard maken voor nieuwe, eenvoudige en complexere projecten;
- − de tijd die nodig is voor het opstellen van een moodboard inschatten.

#### 49. Informatiearchitectuur:

- − de kenmerken van een goede informatiearchitectuur opsommen;
- het nut en het gebruik van een informatiearchitectuur voor een project toelichten;
- − een informatiearchitectuur maken voor nieuwe, eenvoudige en complexere projecten;
- − de tijd die nodig is voor het opstellen van een informatiearchitectuur inschatten.

#### 50. Wireframes:

- − de kenmerken van goede wireframes opsommen;
- het nut en het gebruik van wireframes voor een project toelichten;
- wireframes maken voor nieuwe, eenvoudige en complexere projecten;
- − de tijd die nodig is voor het opstellen van een informatiearchitectuur inschatten.

#### **Online publiceren**

- 51. De broncode van actuele internettechnologieën analyseren en toepassen.
- 52. Toepassingen van cliëntscripting (bvb. Javascript) duiden.

53. Bestaande broncodes kopiëren, toepassen en aanpassen aan de eigen noden en ontwerp.

#### **Interactief programmeren**

- 54. Mediadragers (film, web, cd, gsm, ipod, …):
	- interactieve en lineaire producten weergeven op verschillende mediadragers:
		- rekening houden met bestandsformaten, compressies, codecs, ...
		- dit ook kunnen toepassen op verschillende webdragers.
- 55. Foutenanalyse:
	- − foutenanalyse en gebruik maken van interne en externe syntax- en helpbibliotheken;
	- − gebruik maken van debuguncties eigen aan de software om fouten op te sporen.

#### 56. Gebeuren en actie:

- − de verschillende programmeerbare gebeurtenissen opsommen en toelichten;
- − gebeurtenissen programmeren;
- − de verschillende acties die het gebeuren kunnen opvolgen opsommen en toelichten;
- − acties programmeren;
- − de link leggen tussen de actie en de adressering van de actie;
- − adressering programmeren.

#### 57. Voorgeprogrammeerde functies:

- het begrip voorgeprogrammeerde functie (script) en de mogelijkheden toelichten;
- enkele soorten voorgeprogrammeerde functies opsommen en toelichten;
- voorgeprogrammeerde functies aanpassen aan de specifieke noden;
- voorgeprogrammeerde scripts toepassen bij het sturen van verschillende media.

#### 58. Hiërarchieën:

- media-elementen sturen in een interactief project via programmeertaal;
- − programmeren van media-elementen met dezelfde functie die verschillende keren voorkomen in een interactief project;
- − dezelfde programmatie toekennen aan verschillende media die op hetzelfde tijdstip voorkomen;
- − programmeren van bepaalde functies die voor het volledige project gelden;
- − maken van zwevende programmatie die kan opgeroepen worden via een kunstmatig bericht;
- − andere programmaties realiseren in een interactief project. **(U)**
- 59. Interactief programmeren:
	- − gebruikersinterface en woordenschat in de context van het gebruikte programma hanteren;
	- een eenvoudig project interactief programmeren.

#### 60. Effecten:

- het programmeren van effecten toelichten;
- − programmatie uitvoeren in relatie met de gewenste effecten.

#### 61. Video:

- − de start- en stopfunctie van video programmeren;
- videodelen weergeven via framegestuurd programmeren;
- − video transparant kunnen exporteren;
- video kunnen comprimeren;
- − video via externe code kunnen inladen;
- − video kunnen streamen.

#### 62. Externe media:

- externe media en toestellen sturen en beheren via een project;
- externe voorgeprogrammeerde scripts of functies toepassen;
- externe media kunnen inladen in een project;
- − de voortgang van het laden van externe media kunnen weergeven.

#### 63. Objecten:

- aangemaakte objecten kunnen gebruiken in een multimediaproject;
- − objecten via code weergeven;
- − objecten dupliceren via code.

#### 64. Klassen:

- − opbouwen van klassen;
- externe klassen kunnen maken;
- − klassen kunnen inladen en gebruiken;
- − klassen van derden kunnen integreren in een project;
- − klassen kunnen toewijzen aan objecten;
- − verschil tussen parent en child objecten (klassen):
	- − overerving duiden.

#### 65. Functies en variabelen:

- − de begrippen functie en variabele toelichten;
- functies en variabelen onderscheiden;
- functies bepalen (strings, numbers, booleans, arrays, ...);
- − maken van lokale en globale variabelen;
- − toelichten wanneer men een lokale, een statische en een globale variabele gebruikt;
- − maken, vullen, leegmaken en verwijderen van arrays;
- − omkeren en verwijderen van (meerdere) elementen uit een array.

#### 66. Externe bestanden:

- andere projecten sturen vanuit één project;
- − projecten koppelen;
- eenvoudige databases beheren vanuit een interactief project;
- − databases beheren vanuit een project.

#### 67. Externe data:

- − externe data zoals XML, tekst, beeld, video, audio, .. kunnen integreren in een interactief product;
- − data kunnen structureren via XML:
	- − gestructureerde XML data gebruiken in een interactief product.

#### 68. Bestaande projecten:

- − programmeeranalyse van een bestaand interactief product uitvoeren;
- analyse van een bestaand interactief product uitvoeren;
- − een bestaand interactie product hermaken met andere media;
- − eigen projecten presenteren.

# *4.7.3 Didactische wenken*

- Moodboard, scenario, informatiearchitectuur, wireframes:
	- − waar mogelijk de leerinhouden demonstreren met het gebruikte softwarepakket;
	- − begrippen toepassen op praktijkopdrachten;
	- − de leerlingen moodboards klassikaal laten voorstellen;
	- − leer de leerlingen gestructureerd werken door altijd dezelfde structuur te hanteren voor de opbouw van een project;
	- − maak zelf en samen met de collega's leuke opdrachten die over het volledige proces of een deel ervan lopen. Op deze wijze leren de jongeren voorbereiden in functie van de verdere uitvoering en ervaren ze de gevolgen van fouten en onnauwkeurigheden in de deelfasen en op het volledige proces.
- Online publiceren:
	- verschillende online fotogalerijen klassikaal bespreken;
	- − online projecten in groepen laten analyseren op gebruikte scripting;
	- − leerlingen zelf voorbeelden laten aanbrengen van nieuwe of opmerkelijke technieken.
- Interactief programmeren:
	- − om de leerlingen inzichtelijk te leren programmeren geef je eerst reeksen kleine, specifieke oefeningen zodat ze vertrouwd raken met de programmeerbegrippen. Nadien geef je gecombineerde opdrachten;
	- − via de verschillende tools (debugger) controleren/testen de leerlingen regelmatig op fouten;
	- − leer de leerlingen gestructureerd werken door altijd dezelfde structuur te hanteren voor de opbouw van een project;
	- laat de leerlingen bestaande projecten analyseren naar vormgeving, opbouw (lagen en scènes) en scripting;
	- − regelmatig worden er creatieve toepassingen gemaakt zodat de jongere zijn fantasie en creativiteit kan ontplooien;
	- − leer de leerlingen op zelfstandige wijze probleemoplossend handelen, geef niet direct zelf alle antwoorden maar laat ze helpfiles, woordenboeken, het internet, … gebruiken;
	- − niet alleen het eindproduct beoordelen maar ook proceselementen en attitudes zoals de snelheid van uitvoering, netheid, initiatief en verantwoordelijkheidszin, … beoordelen. Met als doel het realiseren van een optimale aansluiting tussen de vorming in de school en het bedrijfsleven.

# **4.8 Server side ontwikkeling**

# *4.8.1 Hoofddoelstelling 9*

De leerling stuurt webapplicaties via een server side scriptingtaal.

## *4.8.2 Leerplandoelstellingen en leerinhouden*

#### **Algemeen**

- 69. De begrippen webserver, mailserver, ftp-server en databaseserver verklaren en voorbeelden van toepassing verwoorden.
- 70. Cliëntsided en server side scripting vergelijken, specifieke kenmerken en toepassingsgebied verwoorden.

#### **De omgeving voorbereiden**

- 71. Kunnen installeren en configureren van:
	- een webserver:
	- een mailserver:
	- een ftp-server:
	- een databaseserver.

#### **Toepassingen**

72. Begrippen verklaren en toepassen met een server side scriptingtaal:

- variabelen;
- statements (bvb. if, else, run, ...);
- loops;
- arrays:
- − bestaande functies gebruiken;
- − functies schrijven;
- string bewerkingen;
- formulieren:
- superglobals;
- sessies;
- input controleren en afhandelen;
- foutafhandeling (error handling);
- − debuggen.

73. Werken met een relationele database:

- een relationele database maken:
	- − tabellen maken;
	- − datatypes bepalen;
	- − relaties tussen tabellen leggen;
- een databasegegevens beheren (Query's maken):
	- − create;
	- select;
	- insert:
	- − delete;
	- − update;
	- − …
- een database beheren via een database interface;
- − een database beheren via een server side scriptingtaal;
- − debuggen van sql-problemen.
- 74. XML genereren uit databasescriptingtaal en toepassen.
- 75. Database, SQL, server side scriptingtaal, xml en cliëntsided scriptingtaal met elkaar verbinden tot één product.
	- − bvb. applicatie voor een webwinkel.

76. Printen van variabele data. **(U)**

## *4.8.3 Didactische wenken*

• Laat de leerlingen een volledige server side omgeving opzetten door gebruik te maken van zowel hardwarecomponenten (bvb. pc's, bekabeling, switch, …) en softwarecomponenten (bvb. opensource webserver, ftp server, mailserver en databaseserver + cliëntsoftware).

- Maak zelf en samen met de collega's opdrachten die over het volledige proces of een deel ervan lopen. Op deze wijze leren de jongeren voorbereiden in functie van de verdere uitvoering en ervaren ze de gevolgen van fouten en onnauwkeurigheden in de deelfasen op het volledige proces (bvb. webwinkel).
- Verlies geen tijd door leerlingen gedurende weken constant aan dezelfde opdracht te laten werken. Geef vele korte opdrachten waar telkens andere aspecten van server side ontwikkelingen aan bod komen die samen één geheel vormen (bvb. serverside scripting, databas anmaken, sql, …).
- Laat een eindopdracht simultaan verlopen met de opgedane kennis en vaardigheden tijdens de les.
- Maak een flowchart van je les met de verschillende mijlpalen waarop bepaalde zaken moeten gekend zijn en visualiseer parallel het verloop van het eindwerk.
- Las regelmatig 'geziene' zaken in bij de opdrachten zodat deze goed vastgezet worden bij de leerling.
- Laat de technologie waar mogelijk op geïntegreerde wijze aan bod komen tijdens de opdrachten. Zorg ervoor dat de leerlingen over de nodige naslag beschikken. Evalueer deze technologische aspecten en geef feedback.

# **4.9 Vormgeving**

## *4.9.1 Hoofddoelstelling 10*

De leerling ontwerpt grafisch verantwoorde elementen en structuren voor interactieve en dynamische internetstructuren en programma's.

## *4.9.2 Leerplandoelstellingen en leerinhouden*

#### **Concept**

77. In team kennis nemen van de vraag van de klant en gericht vragen stellen:

- tot inzicht in de opdracht komen en dubbelzinnigheden uitsluiten;
- − de essentie weerhouden en alle functionele en vormelijke eisen oplijsten;
- − communicatie-idee en creatieve invulling kiezen;
- − plan van aanpak opstellen.

#### 78. Informatie verzamelen:

- − product/dienst, markt en doelgroep;
- − concurrentie;
- − onderwerp, thema, boodschap;
- − …

79. Informatie verwerken en concept vastleggen:

- − maken van ideeschetsen, sfeerborden, stijlkaarten, …
- in team overleggen:
	- functionele en vormelijke eisen bijsturen:
	- het concept vastleggen.

#### **Ontwerp**

80. Het concept interpreteren:

- − vormgevingselementen kiezen/ontwerpen met aandacht voor:
	- trends;
	- formaat:
	- − typografie, kleur, stijl;
	- − tekstanalyse en waardering;
	- − beeldmateriaal;
	- − drager van het eindproduct;
	- lay-out;
	- − auteursrecht;
	- − overleggen en maken van het ontwerp:
		- − media verzamelen, beoordelen, voorbereiden en bewerken;
		- ingangscontrole uitvoeren: esthetisch en technisch;
		- − een structuur uitwerken met tekst-, beeld-, en illustratie-elementen;
		- − afstemmen van vorm en inhoud;
		- − de werking testen.

#### **Presentatie**

81. Presentatiemiddelen gebruiken, het ontwerp presenteren en het ontwerp verdedigen/verantwoorden:

- − de presentatie voorbereiden:
	- materialen en middelen kiezen: presentatiesoftware, studies en schetsen, nettekeningen, prints, overlay, …
- − presenteren:
	- ideeën en meningen formuleren en onderbouwen;
	- inspelen op en constructief omgaan met kritiek.

# *4.9.3 Didactische wenken*

- Concept:
	- − speel als leraar de rol van klant. Beperk je tot het formuleren van de communicatievaag en laat de leerlingen vragen stellen en het concept uitwerken;
	- − Werk eventueel met mindmapping, dit kan zowel manueel als digitaal.
- Ontwerp:
	- zorg ervoor dat de leerlingen zelfstandig creatieve en inventieve ontwerpen realiseren voor een divers gamma aan producten;
	- − laat een breed arsenaal aan technieken, gereedschappen en materialen aan bod komen, zowel manueel als digitaal:
	- schenk ook aandacht aan illustratietechnieken.
- Presentatie:
	- laat de leerlingen regelmatig het eigen werk aan elkaar presenteren;
	- schenk ook aandacht aan voorkomen en taalaspecten.

# **4.10 Digitaal publiceren**

# *4.10.1 Hoofddoelstelling 11*

De leerling:

– converteert een opgemaakt bestand naar een universeel formaat en maakt een digitaal document voor multiplatform gebruik.

# *4.10.2 Leerplandoelstellingen en leerinhouden*

Voor dit leerplanonderdeel vertrekken we van een opgemaakt prepressbestand.

#### **Conversie**

82. De juiste exportkeuze maken voor multiplatformcodering en exporteren:

- iuiste functie kiezen:
	- − printen naar bestand;
	- − exporteren;
	- bewaren als:
	- − van bronbestand naar .pdf;
		- juiste functie kiezen:
			- − printen naar bestand;
			- − exporteren;
			- − bewaren als;
- − paper capture en web capture;
- − hergebruik van .pdf bestanden;
- − omzetten van PS/EPS bestanden naar .pdf: Distiller opties;
- − de verwerking automatiseren via hotfolders;
- het document controleren in relatie met de gewenste uitvoer.

#### **Organiseren van een .pdf document**

83. De pagina's van het document organiseren:

- − rangschikken, bijsnijden en oriënteren;
- pagina's invoegen, wissen en vervangen;
- − bladwijzers, koppelingen en artikelenreeksen maken;
- − kop- /voetteksten en automatische paginering toevoegen.

#### **Commentaren en revisie gebruiken**

84. Een .pdf document van markeringen voorzien:

- − markeringsgereedschappen:
	- notities toevoegen;
	- − tekstbewerkingen;
	- stempelgereedschap;
- 85. Weergeven en beheren van opmerkingen:
	- markeringen als apart bestand exporteren en importeren;
	- een pdf document opnemen in een correctiecircuit via e-mail/web:
		- − opzetten van en deelnemen aan een revisie;
			- − opmerkingen geven, ontvangen en reageren op opmerkingen.
	- een pdf document beveiligen met een paswoord en digitale handtekening.

#### **Interactiviteit en andere media toevoegen aan de toepassing**

- 86. Bladerfuncties toevoegen:
	- − editeergereedschappen:
		- − koppelingen en formuliervelden
	- paginahandelingen;
	- − documentacties.
- 87. Formulieren maken en Javascriptcode opnemen. **(U)**
- 88. Audio en video toevoegen.
- 89. Een pdf document optimaliseren:
	- − Acrobat preflight;
	- − verkleinen van de bestandsomvang;
	- bewaarfuncties.
- 90. Een bestand catalogeren en indexeren: **(U)**
	- − commando's catalog en zoeken.

# *4.10.3 Didactische wenken*

- Actiescripts zijn te vinden op het internet.
- Problematiek van fonts, beeldcompressie en bestandsomvang proefondervindelijk bijbrengen door de leerlingen testdocumenten te laten maken.
- De leerlingen een interactief portfolio en/of interactief geïllustreerd CV laten maken voor verspreiding via email.

# **4.11 Druktechnieken en nieuwe ontwikkelingen**

# *4.11.1 Hoofddoelstelling 12*

De leerling:

– bezit kennis over druktechnieken en hun toepassing en over nieuwe ontwikkelingen.

# *4.11.2 Leerplandoelstellingen en leerinhouden*

#### **Druktechnieken**

- 91. Het principe, het toepassingsgebied en het marktaandeel van offset, flexo, diepdruk, hoogdruk, zeefdruk en digitaal drukken/print overzichtelijk voorstellen en toelichten:
	- − digitaal drukken en print;
	- − diepdruk;
	- flexo:
	- hoogdruk;
	- − offset;

− zeefdruk.

#### **Digitaal drukken en print**

- 92. De bouw van de digitale pers herkennen en een persschema toelichten:
	- soorten digitale persen:
		- − toner-technologie;
		- − inkjettechnologie.
- 93. De specifieke eigenschappen van de grondstoffen voor digitaal drukken en print kennen:
	- − inkt/toner;
	- substraten.
- 94. De drukvormvervaardiging/beeldoverdracht bij digitaal drukken en print toelichten.
- 95. Een aantal actuele begrippen uit nichemarkten en -toepassingen verklaren:
	- short-run printing;
	- − gepersonaliseerd drukken (one-to-one publishing);
	- − printing-on-demand;
	- web based printing;
	- variabele data printing;
	- − distribute and print;
	- selective binding;
	- − …

#### **Drukafwerking**

96. De begrippen parallel, kruis en combi vouw demonstreren.

97. Een garenloos gebonden boek, een geniete brochure en een genaaid gekartonneerd boek herkennen.

#### **Drukwerkveredeling**

98. De begrippen nummeren, pregen, perforeren, rillen, insnijden en stansen, vernissen en lakken algemeen toelichten en de technieken herkennen.

# **4.12 Stages/werkplekleren**

# *4.12.1 Hoofddoelstelling 13*

De jongere wordt via stage/werkplekleren geconfronteerd met het toekomstig werkmilieu en met de realiteit van het beroep. Hij leert in een concrete arbeidssituatie rekening houden met de factoren tijd, tempo, efficiëntie, productiviteit en kwaliteitszorg. Hij ontdekt hierbij kwaliteiten en bij te werken tekorten. Hij krijgt via de stage/werkplekleren de mogelijkheid zijn tewerkstellingskansen te vergroten.

# *4.12.2 Leerplandoelstellingen en leerinhouden*

Stage-/werkplekactiviteiten worden in de context van dit leerplan afgesproken met het stagebedrijf. De school kan, in overleg met de bedrijfswereld, stages/werkplekleren alternerend of in blok organiseren.

Via werkplekleren organiseert de school in samenwerking met één of meerdere bedrijven voor alle leerlingen een gedeelte van of een volledig leerplanonderdeel in het bedrijf. Werkplekleren is een werkvorm die toelaat de opleiding te laten doorgaan op hedendaagse, moderne apparatuur en/of op apparatuur die de financiële draagkracht van gesubsidieerd secundair onderwijs overstijgt. In de grafische sector denken we hier bv. aan rotatiedrukken waar niet alleen de machinekostprijs maar ook de kostprijs van de verbruiksgoederen te hoog zijn om dergelijke opleiding in de school aan te bieden.

99. Via stage/werkplekleren worden leerplandoelstellingen:

- gerealiseerd in het bedrijf;
- − toegepast/verdiept in een realistische beroepomgeving.

# *4.12.3 Didactische wenken*

- In kleine bedrijven wordt de stageactiviteit meestal breed ingevuld, in grote bedrijven werkt men in vele gevallen gespecialiseerder en meer functiegericht. Men kan er als school voor opteren om twee periodes in te lassen waarbij de leerling met beide bedrijfstypes kennismaakt.
- Werkplekleren wordt ondersteund door een checklist waaruit duidelijk blijkt welke leerplanonderdelen in het bedrijf en welke in de school gerealiseerd worden.

# **5 Minimale materiële vereisten**

#### **Deze lijst bevat de minimumuitrusting voor deze Se-n-Se opleiding**

#### **Algemeen**

- Performante LAN-netwerkinfrastructuur met voldoende opslagcapaciteit.
- 1 recente computer (jonger dan 5 jaar) per leerling tijdens computerpracticum.
- Toegang tot vlakbedscanner, kleurenprinter (via netwerk).
- Toegang tot kleurenkopieertoestel.
- Werktafels en toegang tot lichttafel voor vormgeving.
- Leerkracht: toegang tot media (internet, cd\_rom, dvd,audio, video, …) en projectie via computer.
- Leerlingen: toegang tot informatiebronnen: internet, grafische vakliteratuur/bibliotheek,
- Professionele software zoals Adobe Master collectie of gelijkaardig.

#### **Veiligheid, milieu en betrokkenheid**

- Toegang tot werkplaatsreglement.
- Toegang tot machinehandleiding en -logboek.
- Apparatuur, opslag, afvalverwijdering, hygiëne en infrastructuur volgens normering veiligheid.

#### **Taal en communicatie**

– Toegang tot informatiebronnen: grafische vakliteratuur en internet.

#### **De productie plannen en begeleiden**

- Timetracking software.
- Software om workflowdiagrammen te maken.
- Werkfiches.
- Toegang tot software: rekenblad.

#### **Kostprijsbewust handelen**

- Werkfiches.
- Toegang tot software: rekenblad

#### **3D-vormgeving en animatie**

– Professionele software voor 3D-animatie.

#### **Grafische vormgeving, communicatie en mediacultuur**

– Toegang tot informatiebronnen: grafische bibliotheek/didactisch materiaal en internet.

#### **Interactief programmeren**

– Toegang tot verschillende multimediadragers zoals Ipod Touch, GSM met Touch-mogelijkheden, webcam, …).

#### **Server side ontwikkelingen**

- 4- à 5-tal computers, switch, webserversoftware, databaseserver, ftpserver, mailserver.
- Ethernet bekabeling.
- Software om server side scripts te maken en te debuggen.

#### **Vormgeving**

- Diverse papiersoorten en dragers voor ontwerp.
- Diverse gereedschappen en materialen (tekenen, schilderen, collage, ..) voor ontwerptechnieken.

#### **Digitaal publiceren**

– Professionele software om .pdf aan te maken en te bewerken (zie algemeen: professionele software zoals Adobe Master collectie of gelijkaardig).

#### **Druktechnieken en nieuwe ontwikkelingen**

– Drukmodellen.

# **6 Evaluatie**

# **6.1 Evalueren conform de visie op onderwijs**

Evaluatie is niet alleen kennisgericht. Het ontwikkelen van leerstrategieën, van algemene en specifieke attitudes en de groei naar **actief leren** krijgen een centrale plaats in het leerproces. Hierbij neemt de leraar naast vakdeskundige de rol op van **mentor**, die de leerling kansen biedt en methodieken aanreikt om voorkennis te gebruiken, om nieuwe elementen te begrijpen en te integreren.

Evaluatie is een onderdeel van de leeractiviteit van leerlingen en vindt bijgevolg niet alleen plaats op het einde van een leerproces of op het einde van een onderwijsperiode. Evaluatie maakt integraal deel uit van het leerproces en is dus geen doel op zich.

Evalueren is noodzakelijk om **feedback** te geven aan de leerling en de leraar.

- − Door rekening te houden met de vaststellingen gemaakt tijdens de evaluatie kan de leerling zijn **leren optimaliseren**.
- − De leraar kan uit evaluatiegegevens informatie halen voor **bijsturing** van zijn **didactisch handelen**.

Behalve het bijsturen van het leerproces en/of het onderwijsproces is een evaluatie ook noodzakelijk om andere **toekomstgerichte beslissingen** te ondersteunen zoals oriënteren en delibereren. Wanneer hierbij rekening gehouden wordt met de mogelijkheden van de leerling, dan staat ook hier **de groei van de leerling centraal**.

Evaluatie wordt zo een **continu proces** dat optimaal en motiverend verloopt in **stress- en sanctiearme** omstandigheden.

# **6.2 Hoe evalueren?**

## *6.2.1 De leerling centraal*

Bij evaluatie staat steeds de **groei van de leerling centraal**. De te verwerven kennis, vaardigheden en attitudes worden bepaald door de leerplandoelstellingen.

Uit het voorgaande volgt dat de leraar zich bevraagt over de keuze van de evaluatievormen. Het gaat niet op dat men tijdens de leerfase het **leerproces** benadrukt, maar dat men finaal alleen het **leerproduct** evalueert. De literatuur noemt die samenhang tussen proces- en productevaluatie **assessment**.

Een goede evaluatie moet gespreid zijn in de tijd en moet voldoen aan criteria van doelmatigheid en billijkheid.

- − Een **doelmatige evaluatie** moet aan de volgende aspecten beantwoorden: **validiteit, betrouwbaarheid** en **efficiëntie**.
- − Men kan spreken van een **billijke evaluatie** indien er sprake is van **objectiviteit, doorzichtigheid en normering**.

Bij assessment nemen de actoren van het **evaluatieproces** een andere plaats in. De meest gebruikte vormen zijn **zelfevaluatie, co-evaluatie** en **peerevaluatie**.

- − **Peerevaluatie (leerling-leerling)**: Bij peerevaluatie beoordelen de leerlingen elkaar.
- − **Co-evaluatie of collaboratieve evaluatie (leerling-leraar)**: Bij co-evaluatie creëert men een evaluerende dialoog tussen de leraar en de leerling(en).
- − **Zelfevaluatie (leerling)**: Hierbij evalueert de leerling zichzelf.

# *6.2.2 Rapportering*

Wanneer we willen ingrijpen op het leerproces is de **rapportering, de duiding en de toelichting** van de evaluatie belangrijk. Indien men zich na een evaluatie enkel beperkt tot het meedelen van cijfers krijgt de leerling weinig adequate feedback. In de rapportering kunnen de sterke en de zwakke punten van de leerling weergegeven worden. Eventuele adviezen voor het verdere leerproces kunnen ook aan bod komen.

# **7 Leerplanwerking**

Leerplannen van het VVKSO zijn het werk van leerplancommissies, waarin begeleiders, leraren en eventueel externe deskundigen samenwerken.

Op het voorliggende leerplan kunt u als leraar reageren en uw opmerkingen, zowel positief als negatief, aan de leerplancommissie meedelen via e-mail (leerplannen@vvkso.vsko.be) of per brief (Dienst Leerplannen VVKSO, Guimardstraat 1 te 1040 Brussel).

Vergeet niet te vermelden over welk leerplan u schrijft: vak, studierichting, graad, nummer.

Langs diezelfde weg kan u zich ook aanmelden om lid te worden van een leerplancommissie.

# **8 Bibliografie**

Aangezien een literatuurlijst in de context van dit leerplan zeer snel veroudert, worden hier geen concrete boeken vermeld.

Het internet biedt tal van mogelijkheden tot informatieverwerving: websites van software-, hardware- en machineleveranciers, websites van toeleveringsbedrijven, forums, …

Voor software en machinebediening kan men zowel terugvallen op de oorspronkelijke handleidingen bij de pakketten/machine als op software handboeken.

De pedagogische werkgroep van het VVKSO stelt voor alle leraren een uitwisselingsplatform ter beschikking waar kan verwezen worden naar interessante naslagwerken, websites en waar eigen cursusmateriaal en materiaal van derden kan ter beschikking gesteld worden.